#### **ВЫПУСКНАЯ** КВАЛИФИКАЦИОННАЯ РАБОТА НА TEMV: «СОЗДАНИЕ ВИДЕОУРОКА ПО ИНФОРМАТИКЕ..»

**Выполнила студентка группы ǺпǼЦИ-11-18-6 Ȁовбулаева Ǻ.**

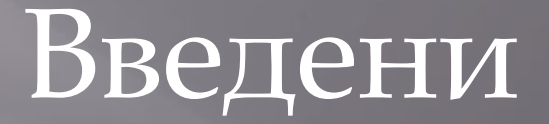

Цель выпускной квалификационной работы – разработка видео урока по дисциплине «Информатика ».  $\frac{1}{4}K$ 

Ǽбъектом исследования является процесс разработки видеоурока по дисциплине «Информатика ».

ǽредмет исследования – процесс создания видеоурока по дисциплине «Информатика».

#### **Задачи работы:**

Ǿассмотреть особенности видеоуроков и преимущества их использования в процессе обучения;

ǽознакомиться с имеющимся программным обеспечением для работы по созданию видеоуроков;

Ǿазработать видеоурок по дисциплине «Информатика».

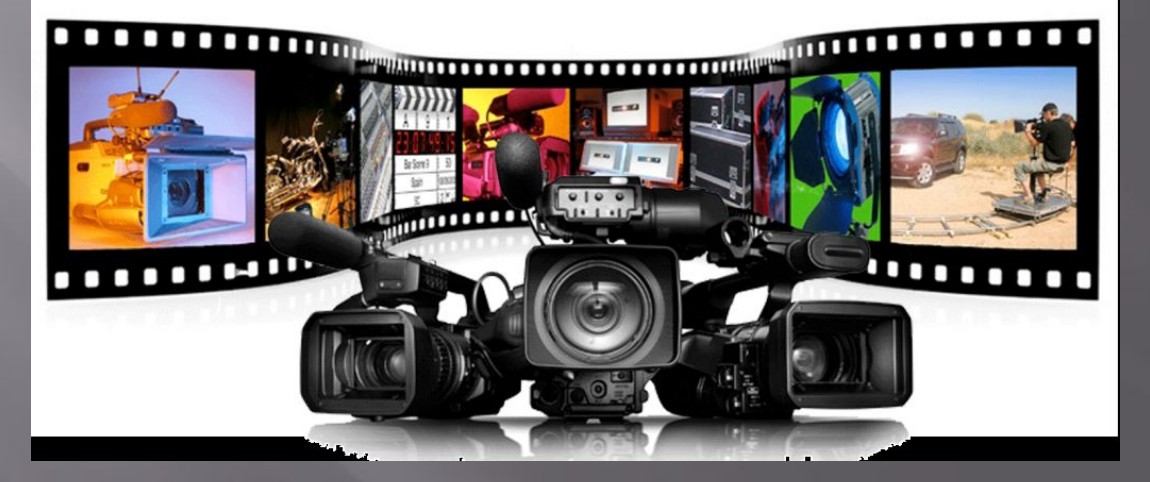

**видеоролика**  Видеоролик - непродолжительная по времени художественно составленная последовательность кадров. Видеоролики наиболее часто применяются для рекламы товаров и услуг и для визуального сопровождения аудиокомпозиций на

**ǽонятие** 

#### **Общие требования к видеороликам:**

Видеоролик должен быть создан самостоятельно.

Запрещается использовать аудио-содержимое, защищенное авторским правом.

В кадре не должно быть логотипов, торговых марок, и т. Д.

Видео должно иметь правильно выставленный баланс белого.

Дрожание камеры не допустимо.

Ǽбъект съемки должен быть в фокусе.

#### **Понятие видео обучения**

#### Видео обучение — одна из форм дистанционного обучения.

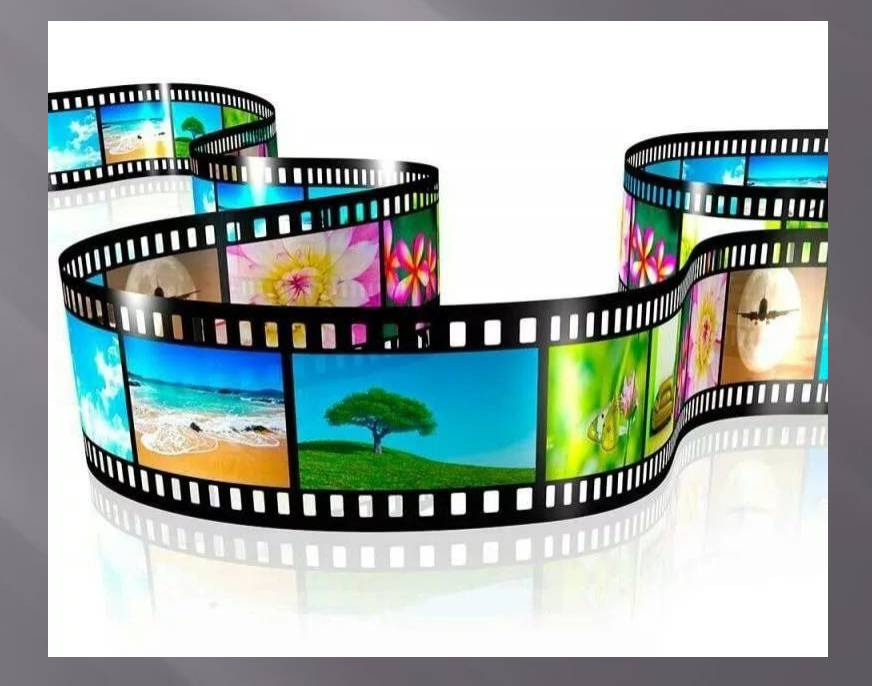

# **Программное обеспечение, используемое для создания видеоурока** 1. Ashampoo Snap

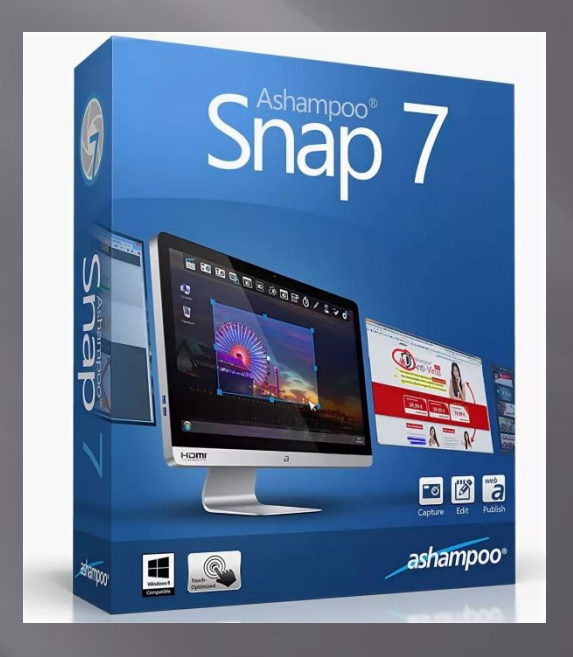

#### 2. Fraps 3. Debut Video Capture

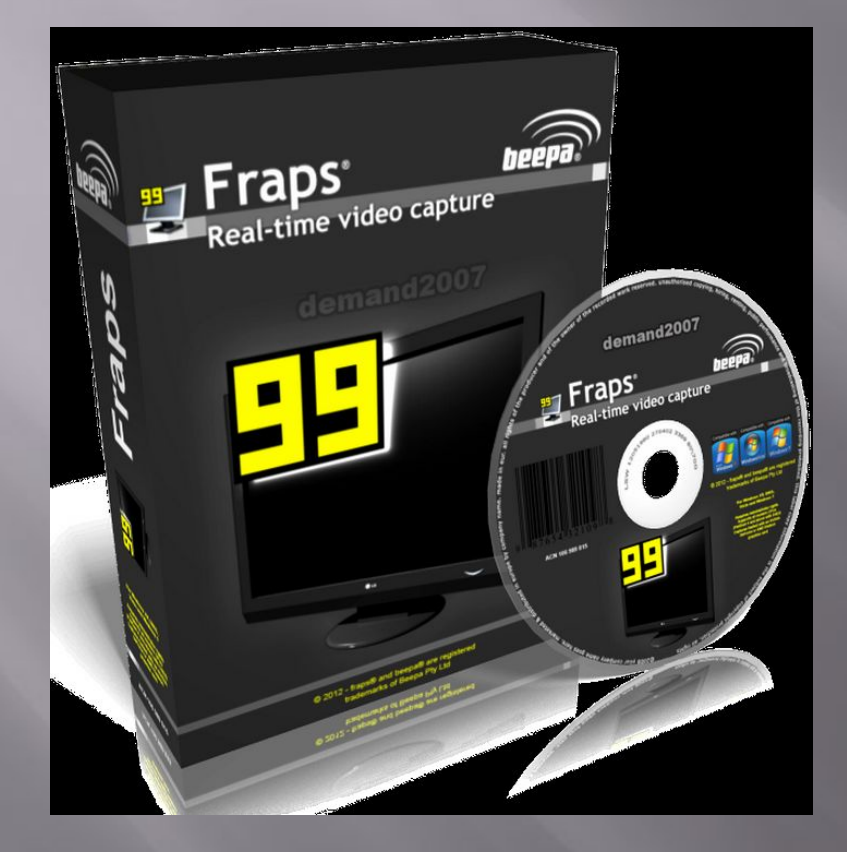

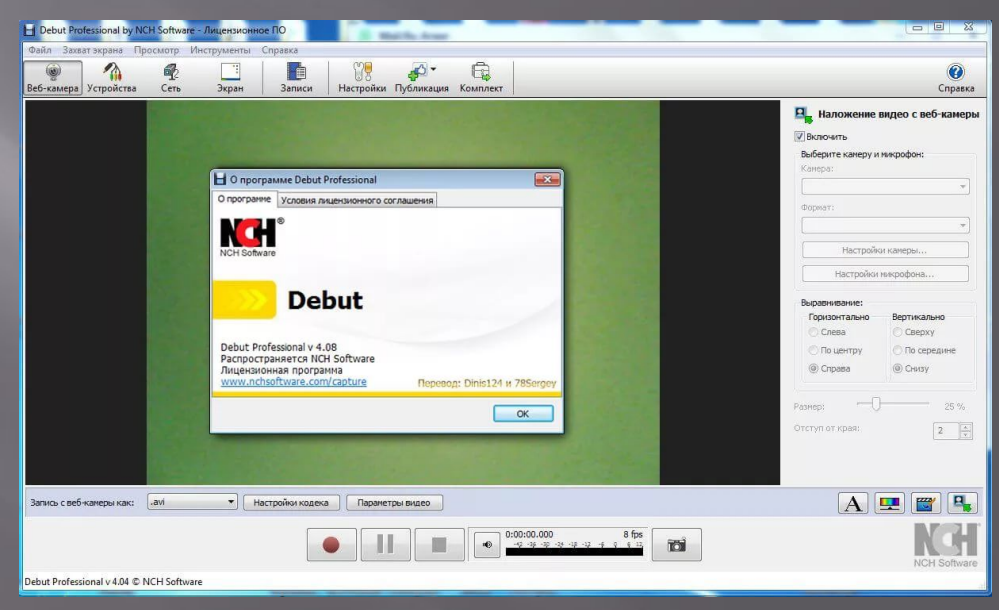

#### 4. HyperCam 5. Camtasia Studio

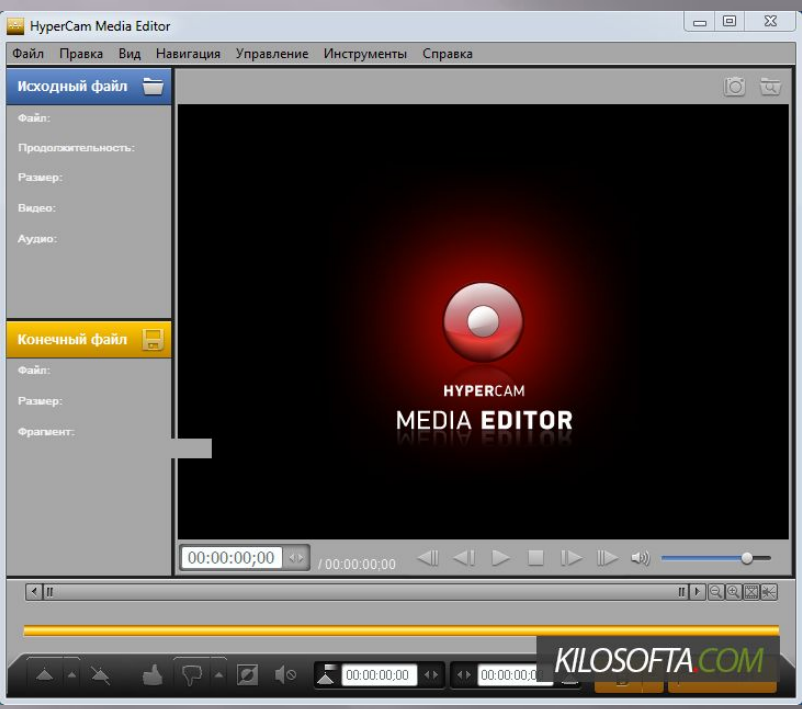

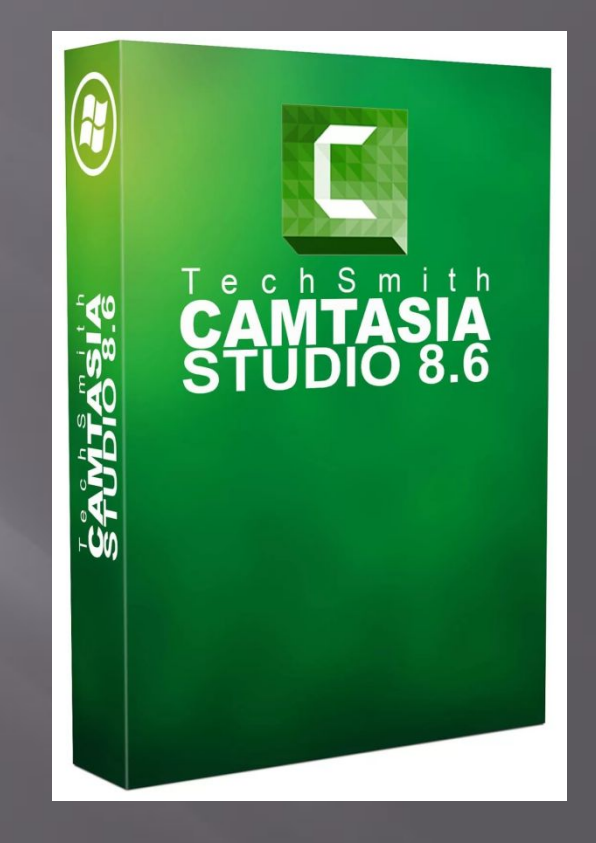

#### **Создание видеоурока в программе UVScreenCamera**

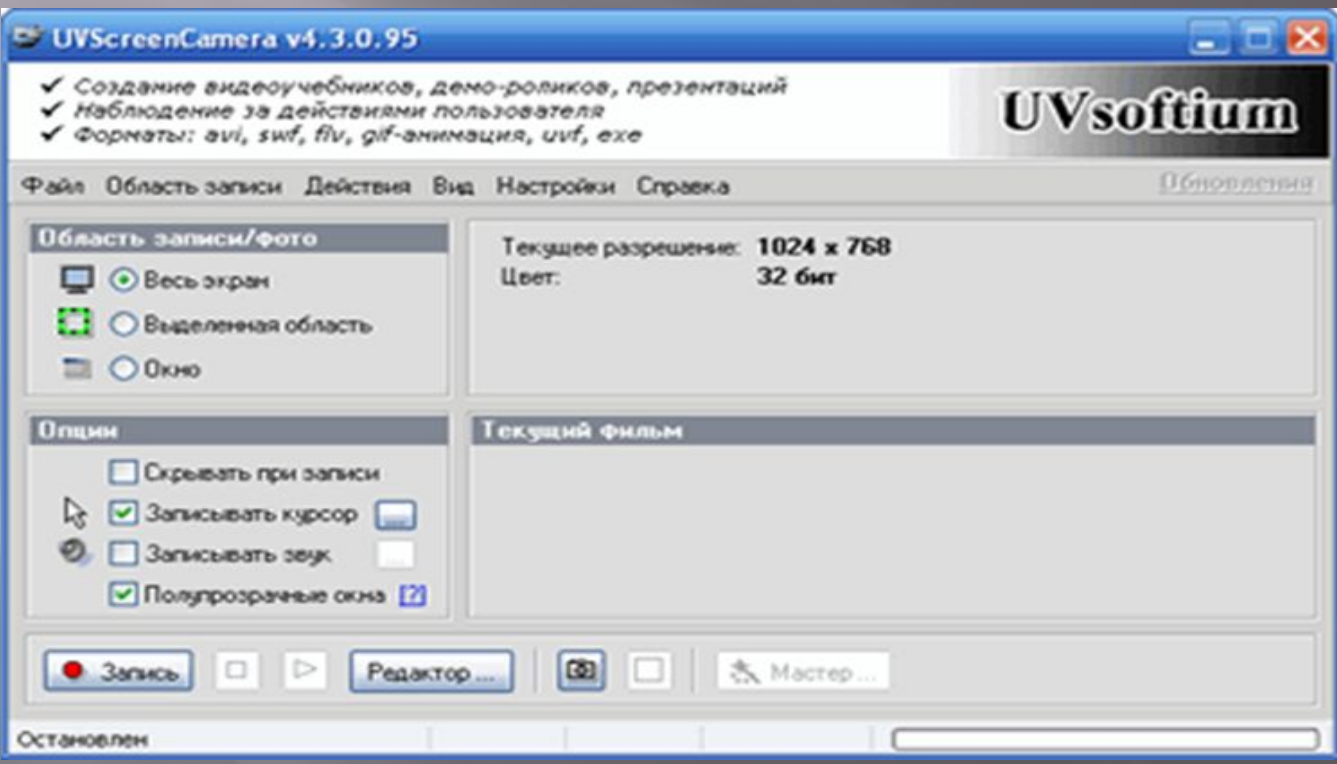

#### **Интерфейс программы UVScreenCamera**

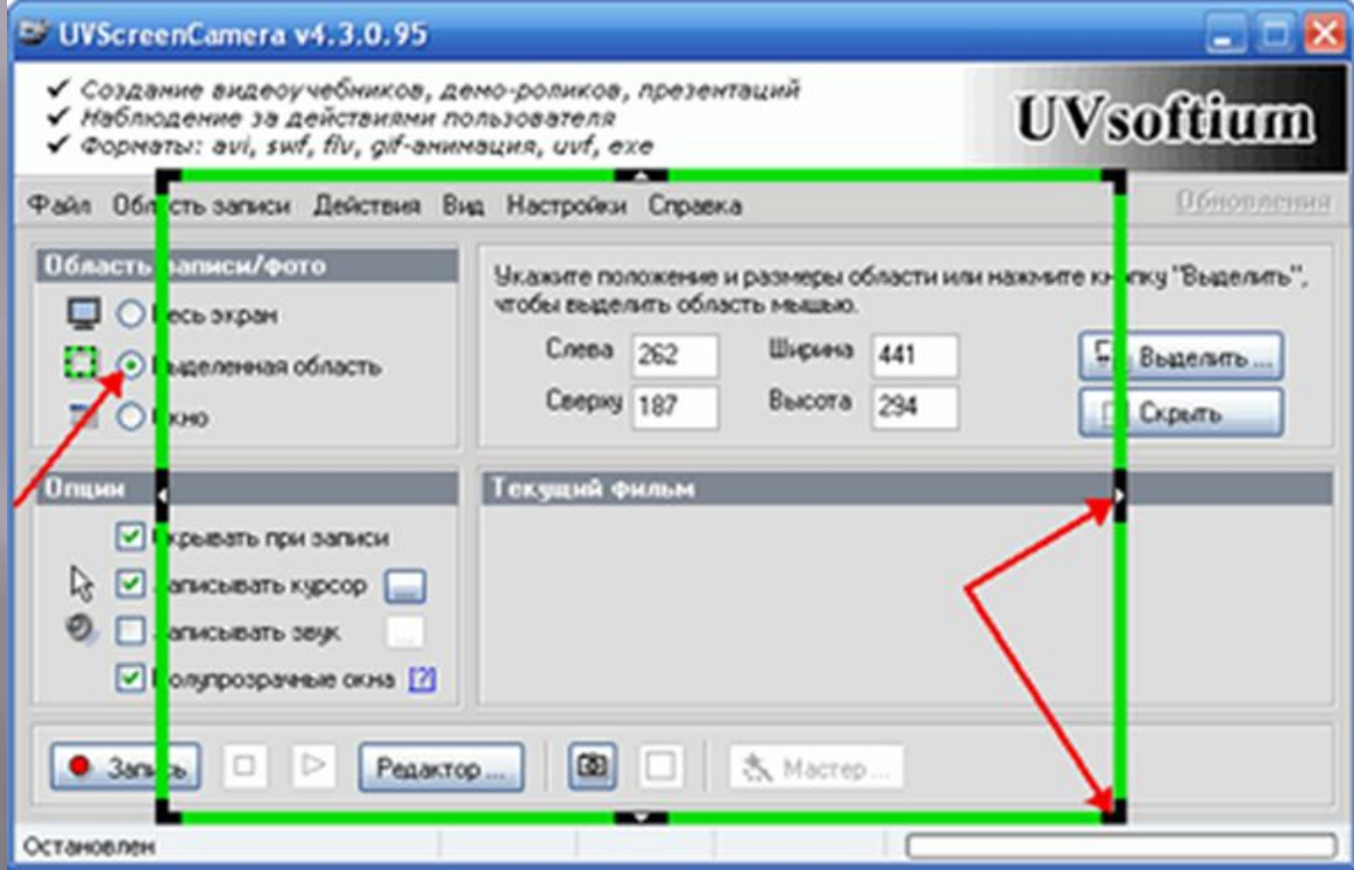

# **Добавление спецэффекта — «Добавить текст» в UVScreen Camera**

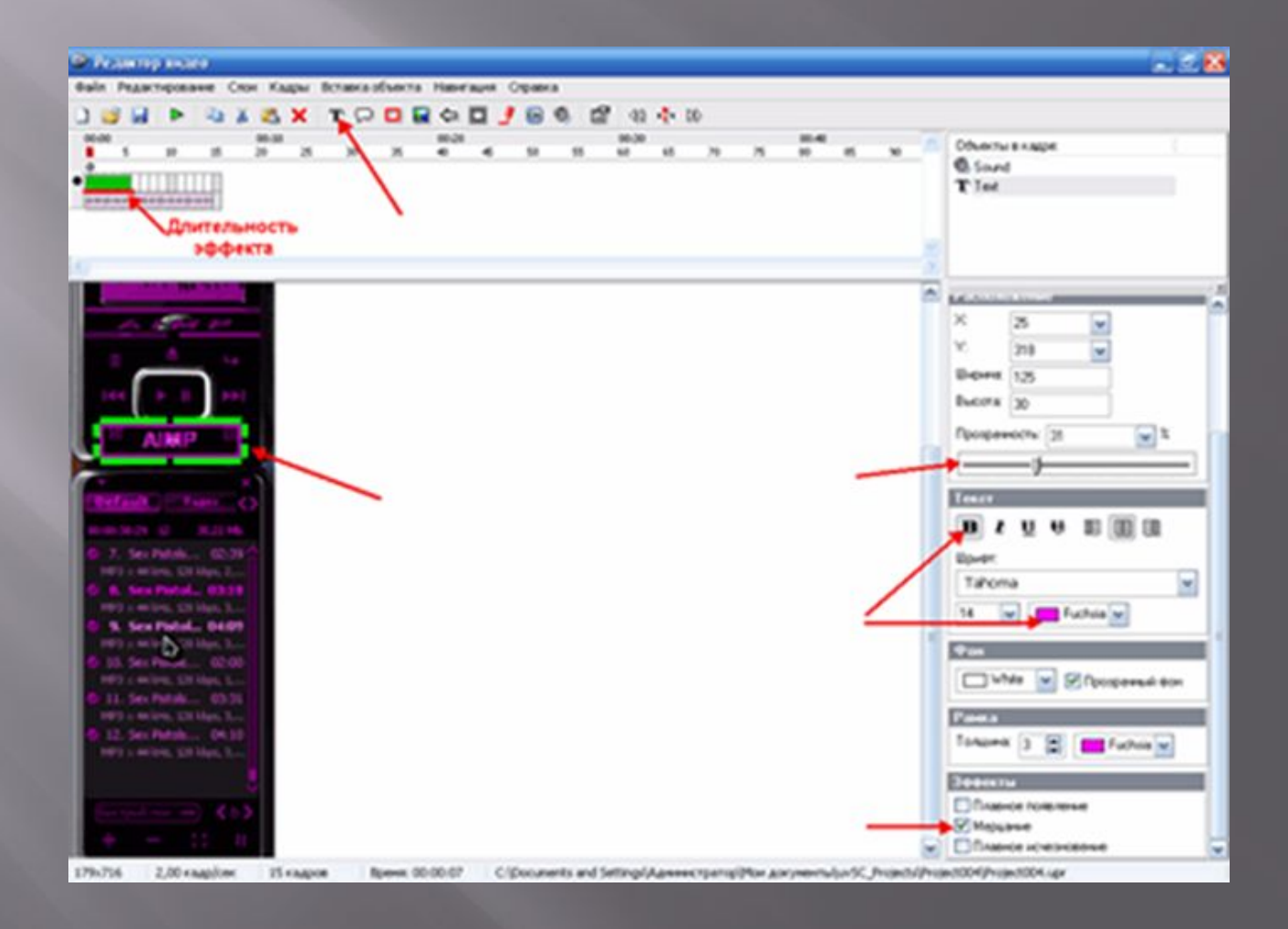

# **Добавление спецэффекта — «Добавить выноску» в UVScreen Camera**

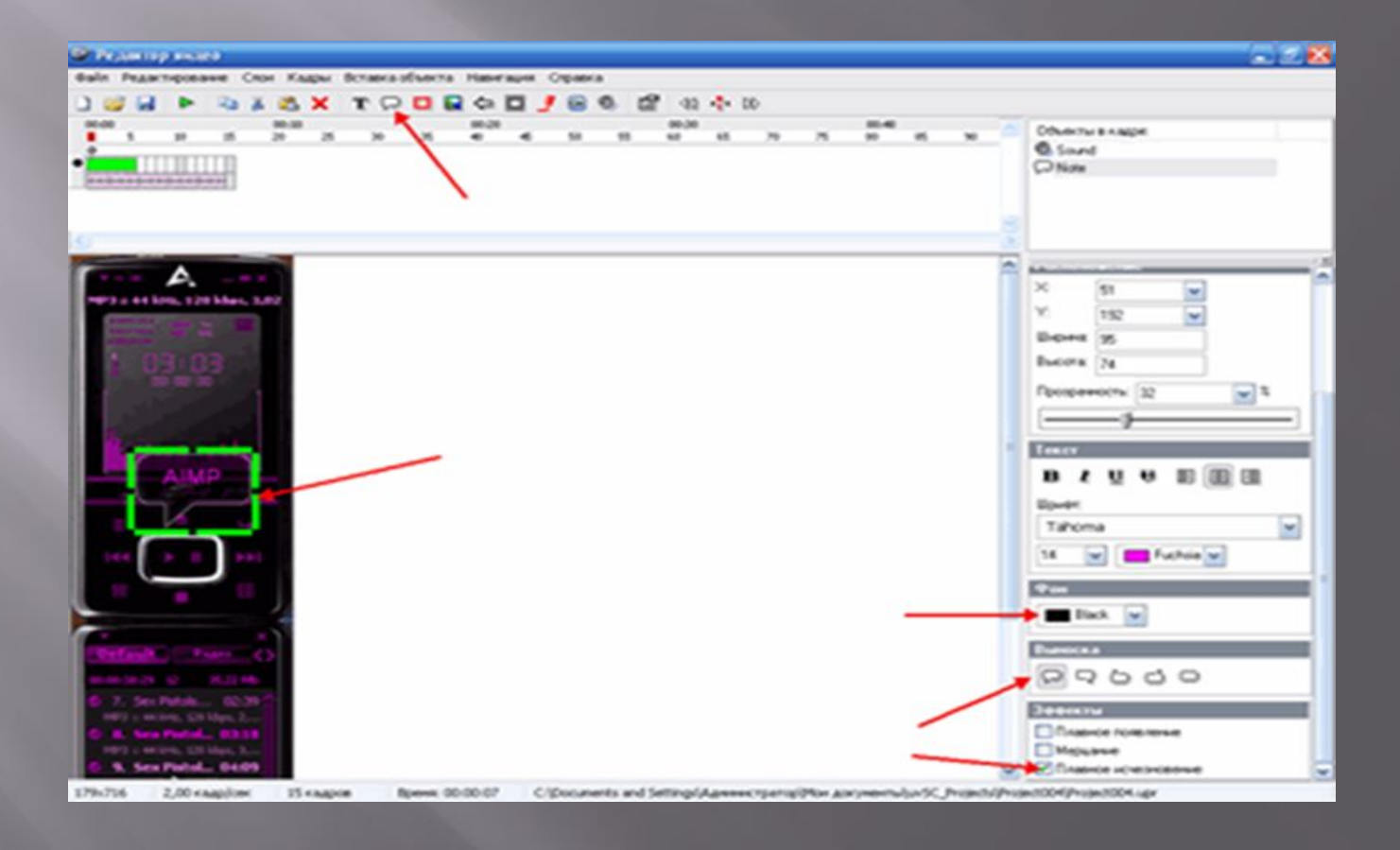

# **Добавление спецэффекта — «Добавить затенение» в UVScreen Camera**

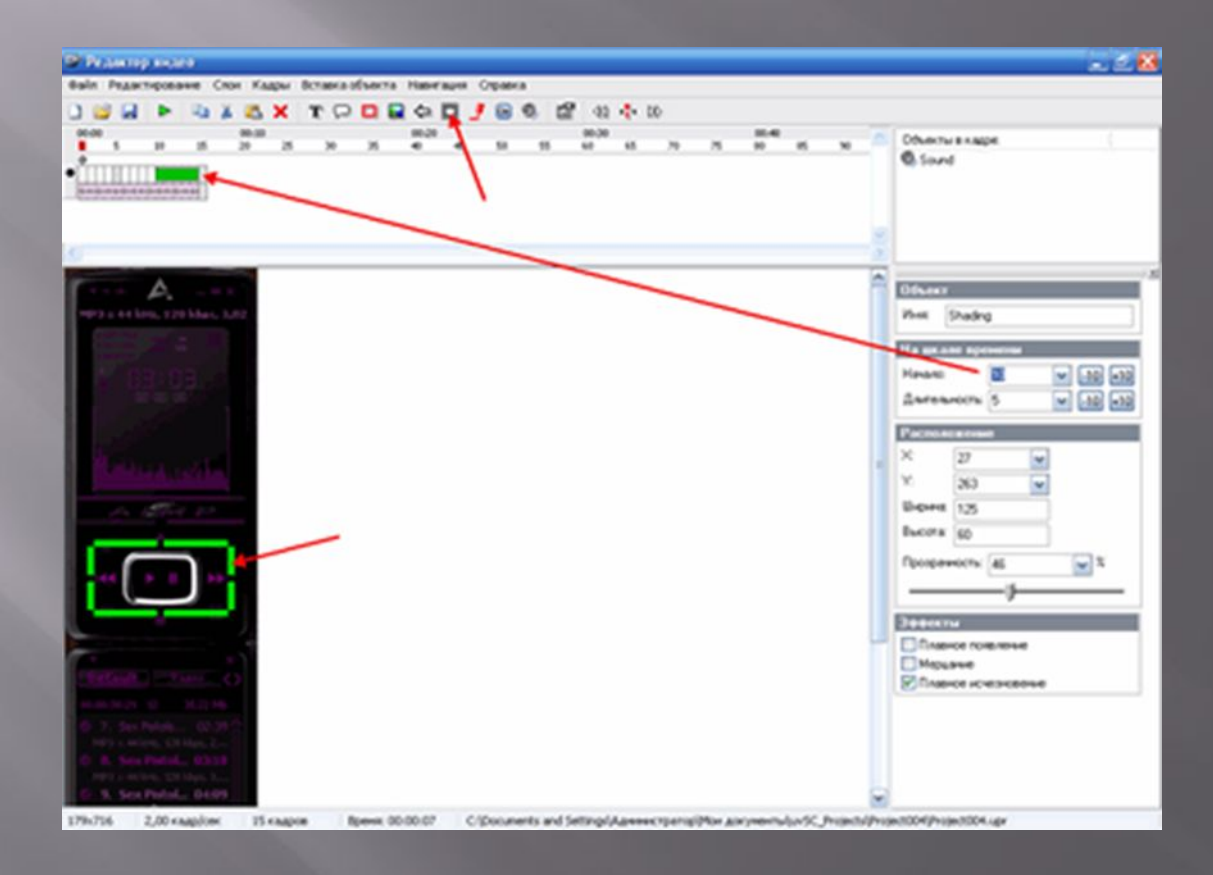

# **Добавление спецэффекта — «Добавить кнопку» в UVScreen Camera**

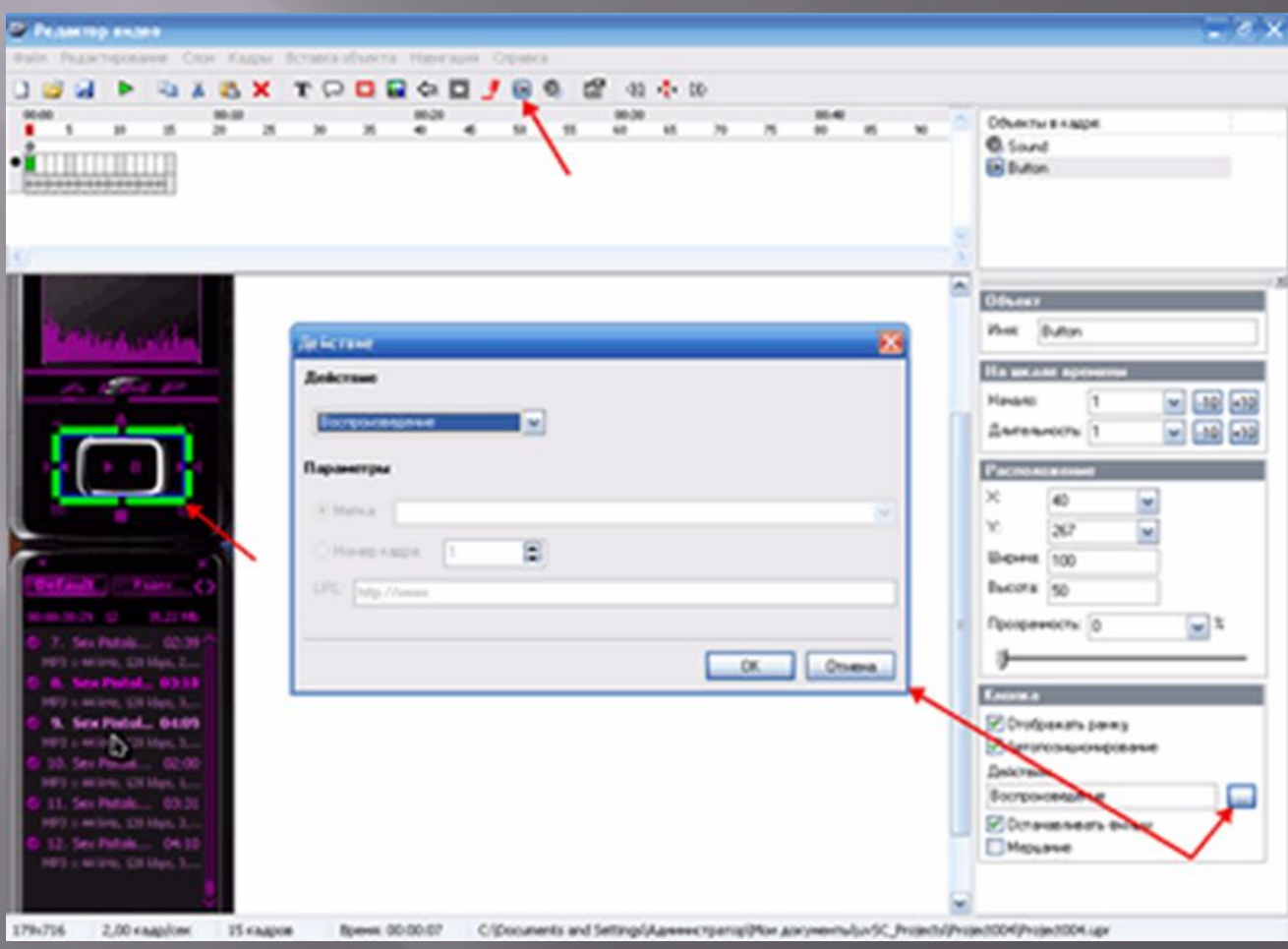

#### **Сохранение видеоролика в UVScreen Camera**

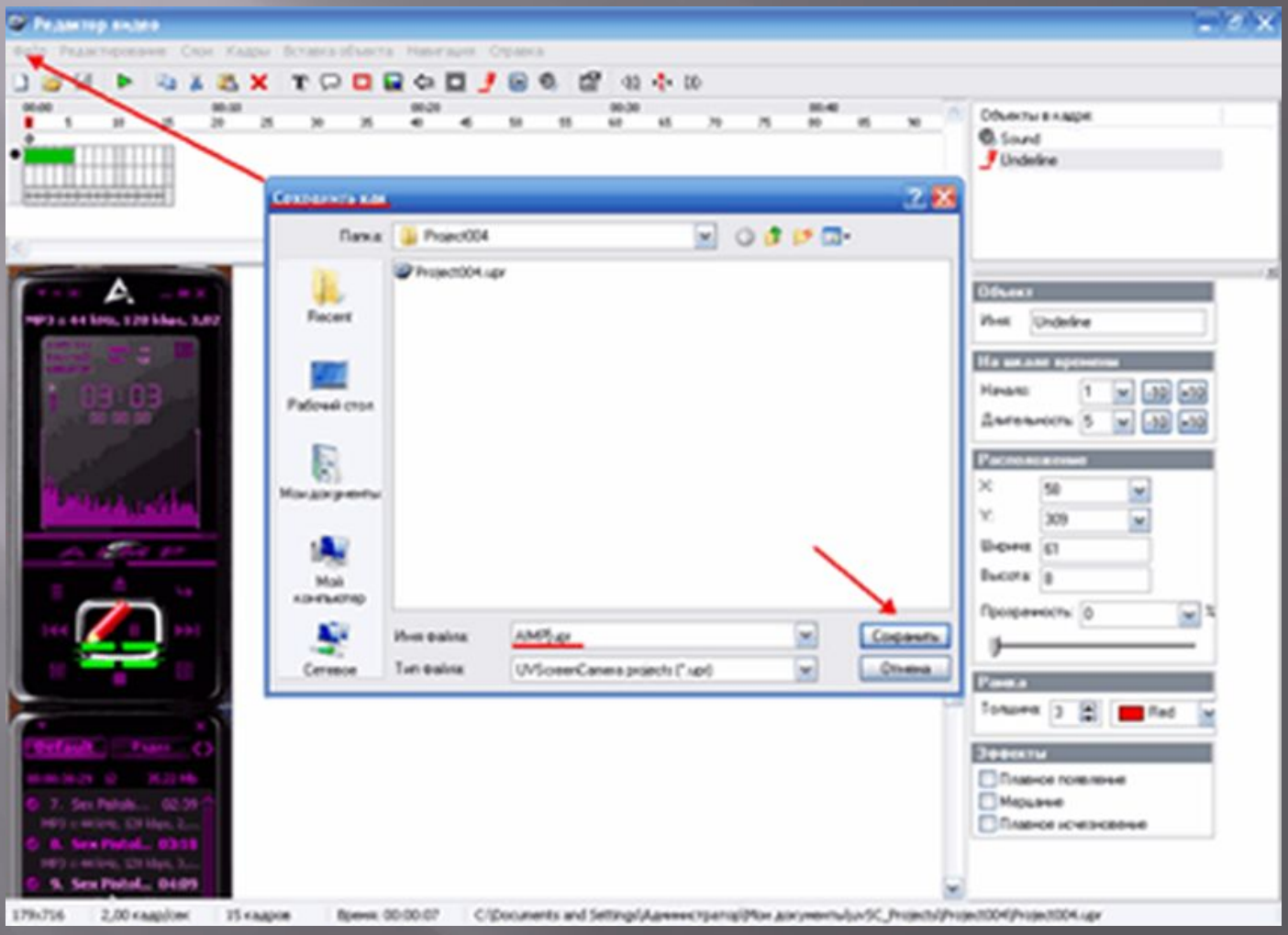

# **Выбор формата сохранения видеоролика в UVScreen Camera**

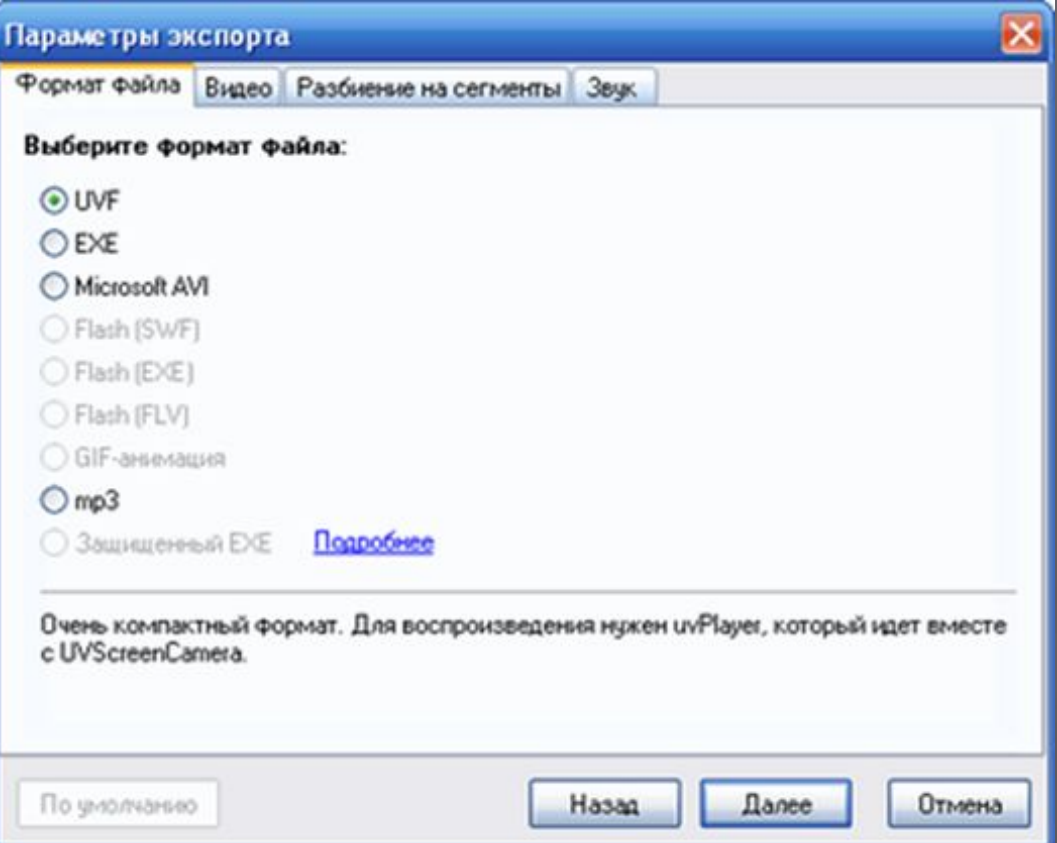

#### **Заключение**

В результате проделанной работы можно сделать следующие выводы:

Мультимедийность облегчает процесс запоминания, позволяет сделать урок более интересным и динамичным

ǽоявление интерактивных средств обучения обеспечивает такие новые формы учебной деятельности, как регистрация, сбор, накопление, хранение, обработка информации

Интеграция ИКТ и СПТ способна: стимулировать познавательный интерес развивать самостоятельность учащегося

# *Спасибо за внимание***!!**